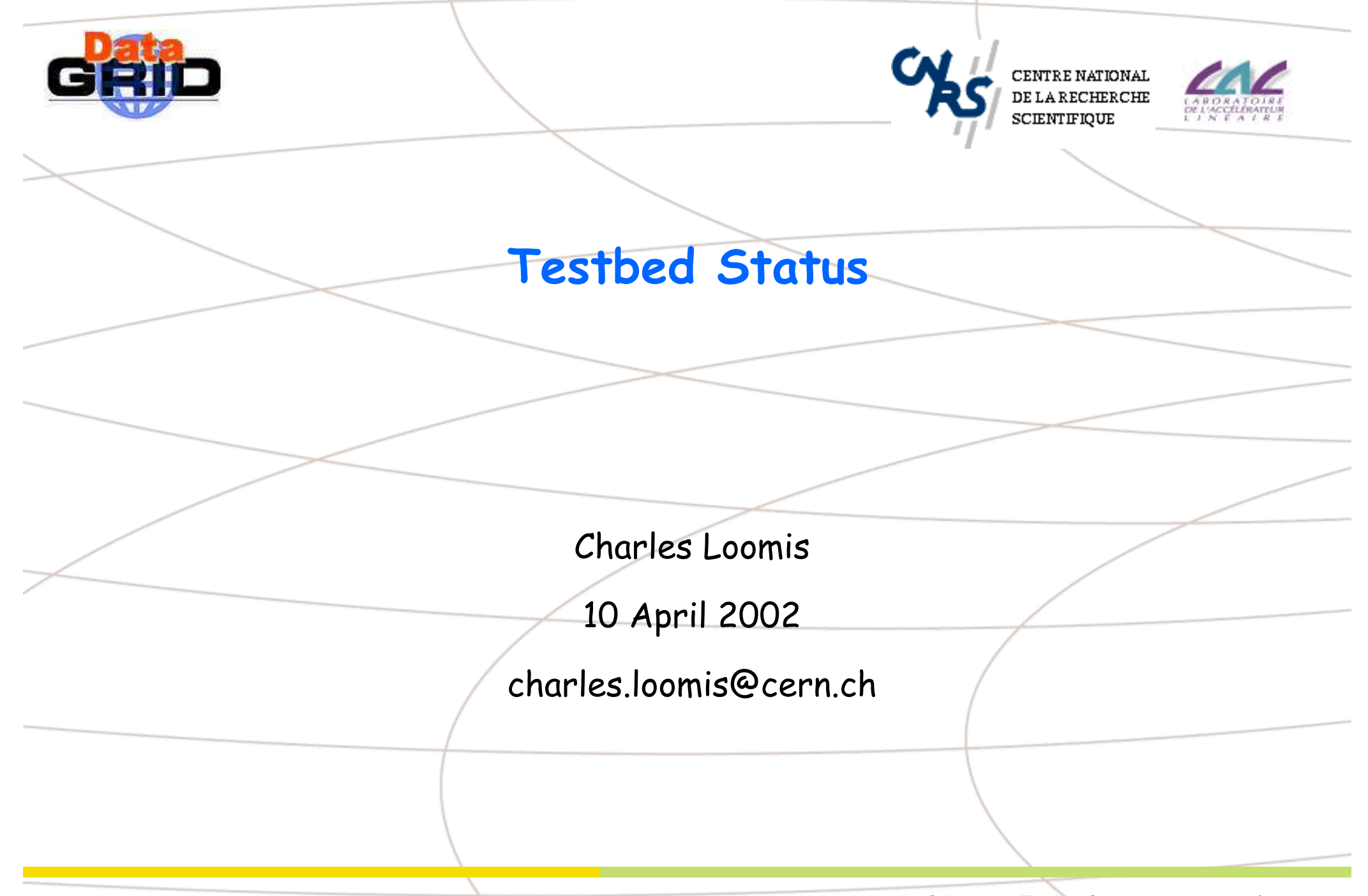

C. Loomis - Testbed Status -  $10/4/2002 - n^{\circ}$  1

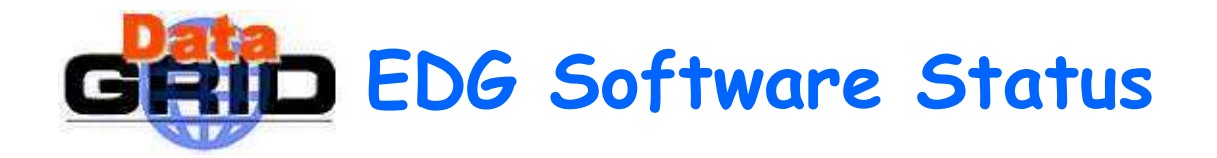

- ◆ "Production Version" (1.1 series)
	- . v1.1.3 Intended as first release for widespread deployment
		- . \$ATLAS\_ROOT\_DIR incorrectly set
	- . v1.1.4 Currently being installed on core sites
		- verify that MDS hierarchy and II work together
		- . sites having some problems with MDS configuration via LCFG
- "Development Version" (1.2 series)
	- Have RPMs from all middleware work packages.
	- . CERN development site at v1.1.4, will upgrade incrementally into v1.2.
	- . 10 12 April the ITeam is at CERN to work on v1.2.

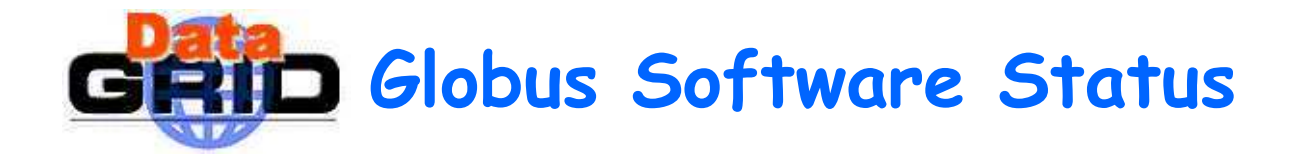

- Globus (beta-21)
	- . Essentially the same version used for EU Demo.
	- . Small bug-fixes have been applied over time.
	- Updated for new WP4 gatekeeper.
- Globus (beta-22)
	- . This is the "beta-2" version announced by Globus.
	- . Billed as having no API changes, just bug fixes.

## Use beta-21 version for first EDG v1.2 release.

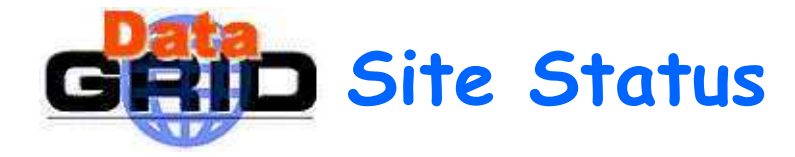

- $\bullet$  All core sites upgrading to v1.1.4.
	- . Must check MDS/II interaction before wider release.
- Core sites:
	- CERN v1.1.4 on dev.; some problems with RB; checking GIIS.
	- . CC-IN2P3 (Lyon) v1.1.4 on dev. machine; production today.
	- . CNAF Upgraded yesterday; some problems with GIIS config.
	- . NIKHEF Upgrade today (yesterday?).
	- . RAL v1.1.4 installed; MDS hierarchy not in place yet.
- Additional sites:
	- Padova, Catania, Torino

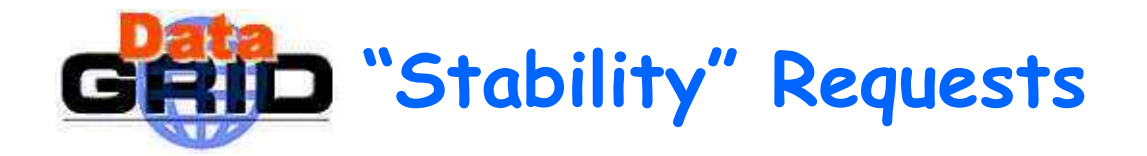

- We desire stability as much as the users. Will provide it:
	- . Within the limits of the existing software.
	- . Will restart/fix daemons/problems ASAP, but not at 24/7 level.
- Will try to adjust deployment schedule to user's needs.
	- . e.g. Important UK demonstration April 24, 25 (stick with v1.1.4).